## **Funções e Especificações Técnicas**

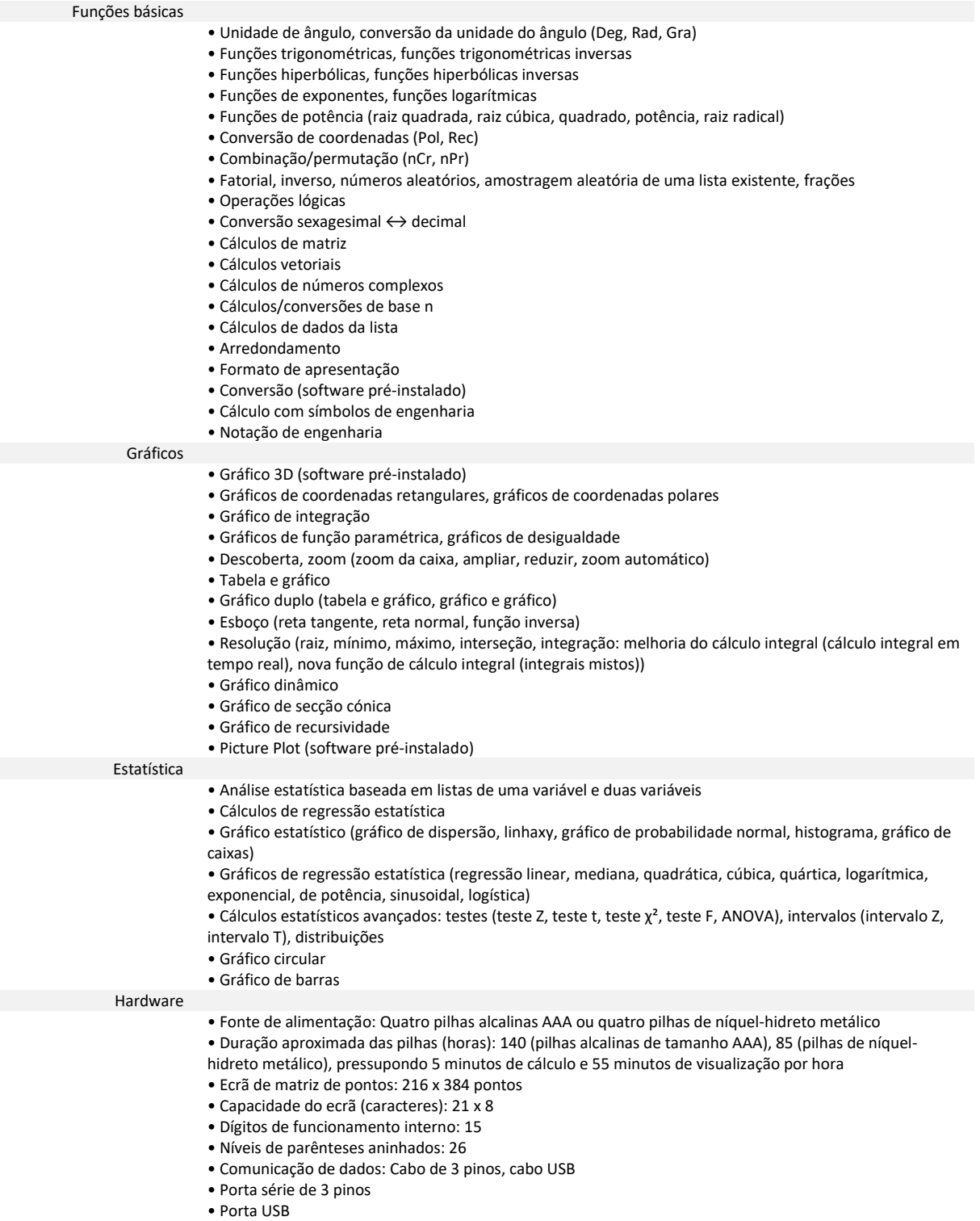

## **Especificações**

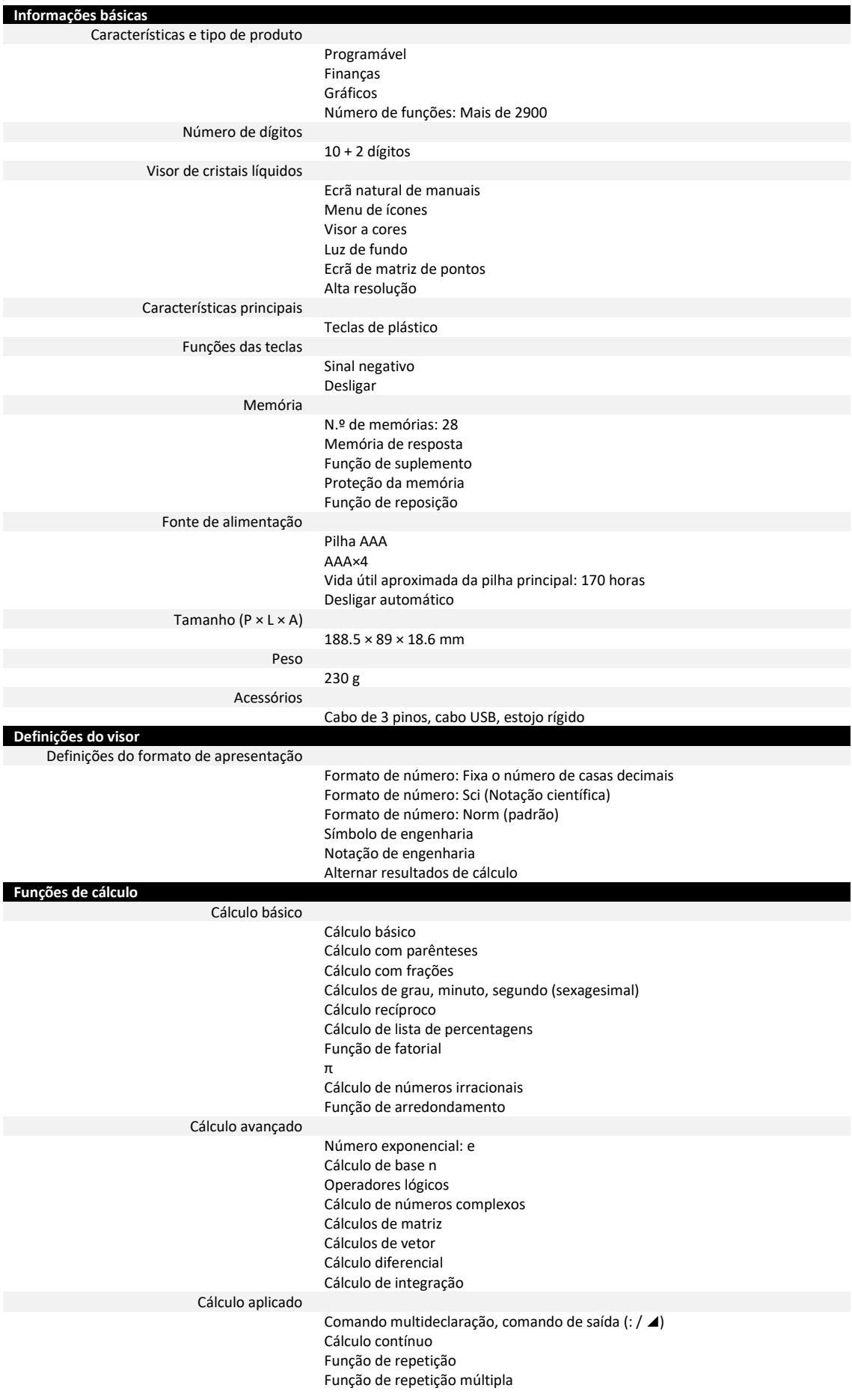

## **Funções e Especificações Técnicas sobre CASIO FX-CG50 3D**

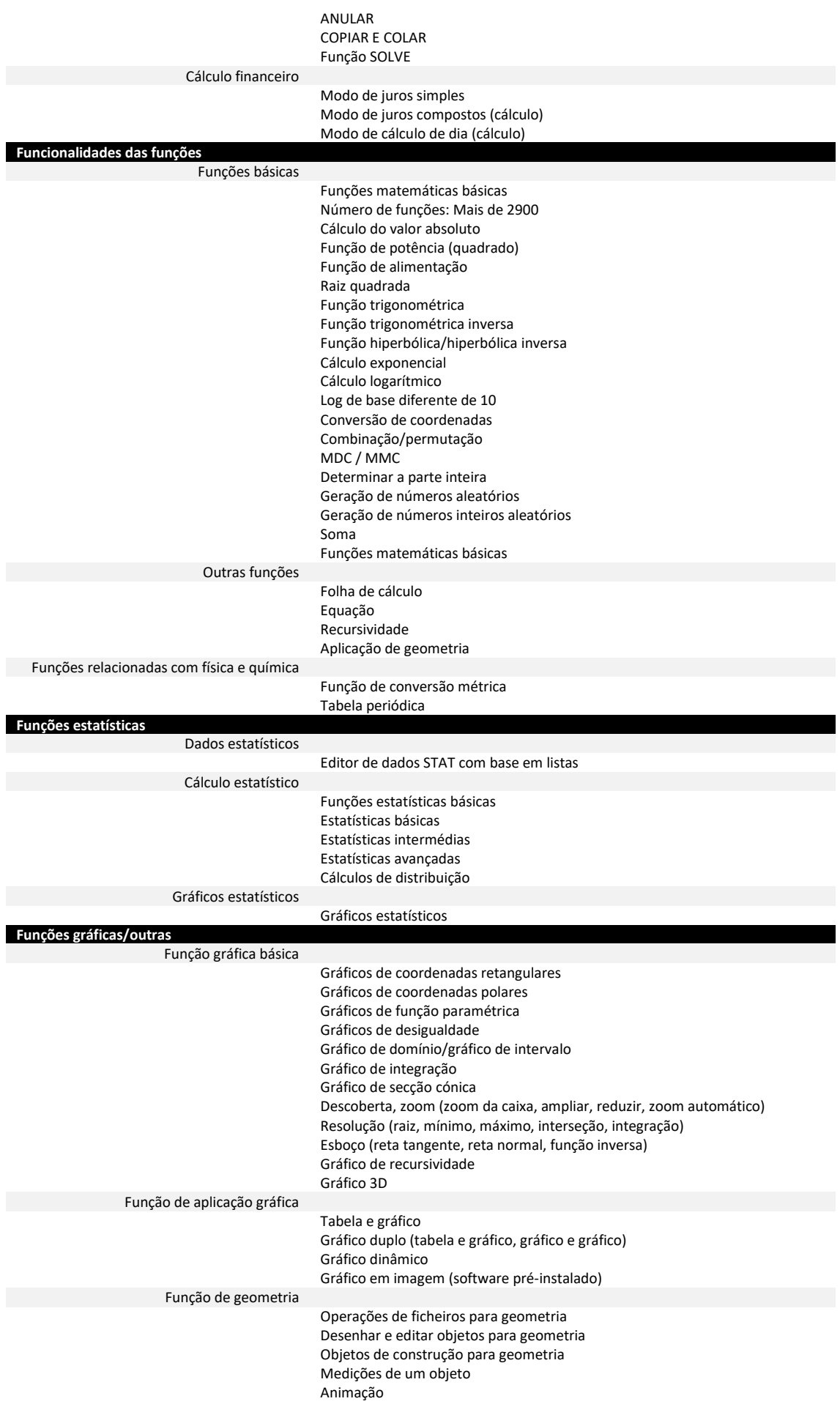

## **Funções e Especificações Técnicas sobre CASIO FX-CG50 3D**

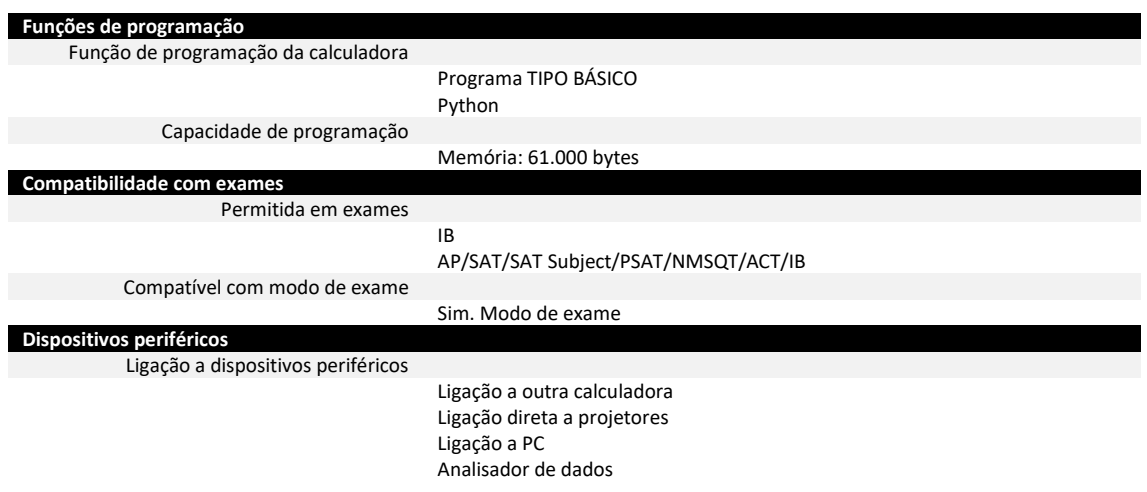